## $\blacksquare$ mikebite

## Lightroom Shortcuts - Tastenkombinationen

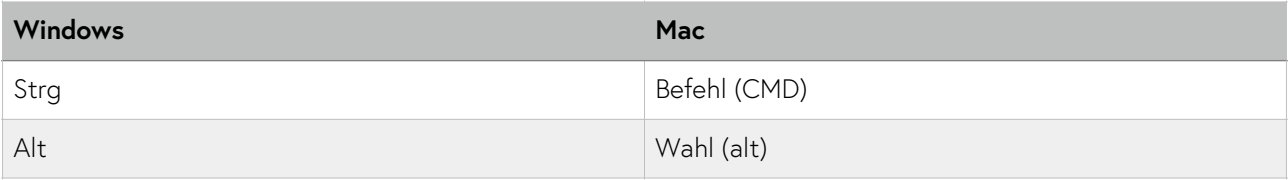

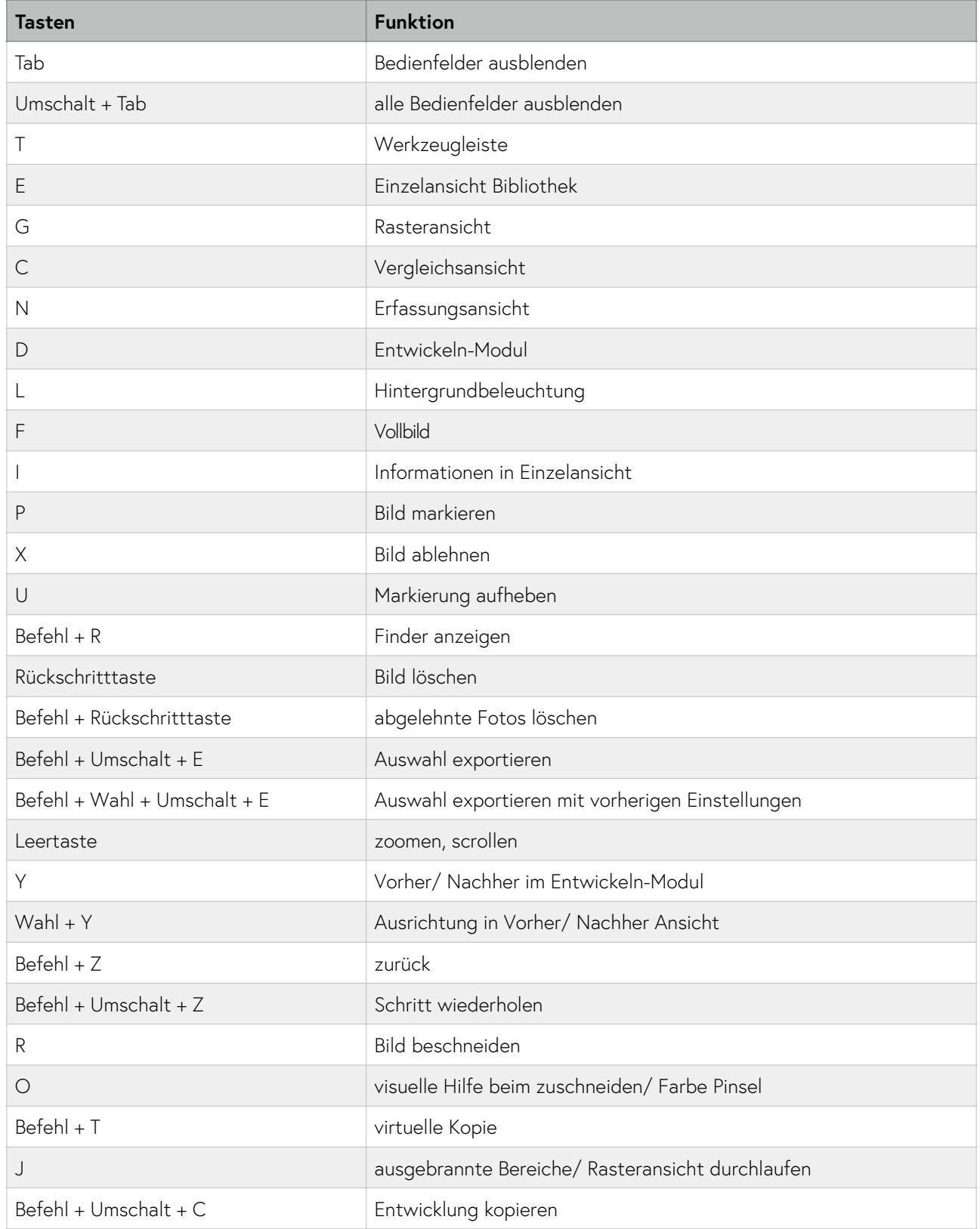

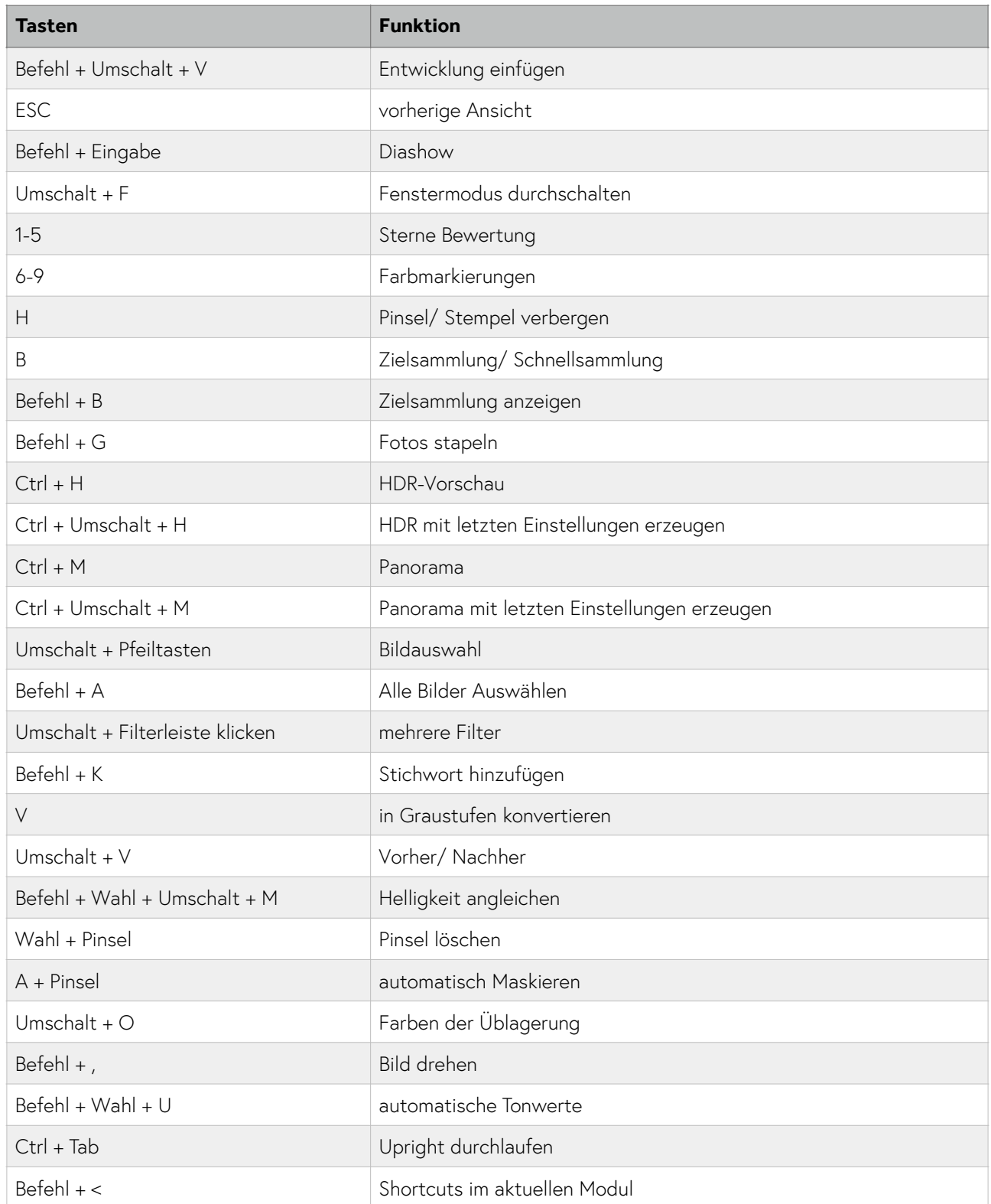

## Eigene Shortcuts

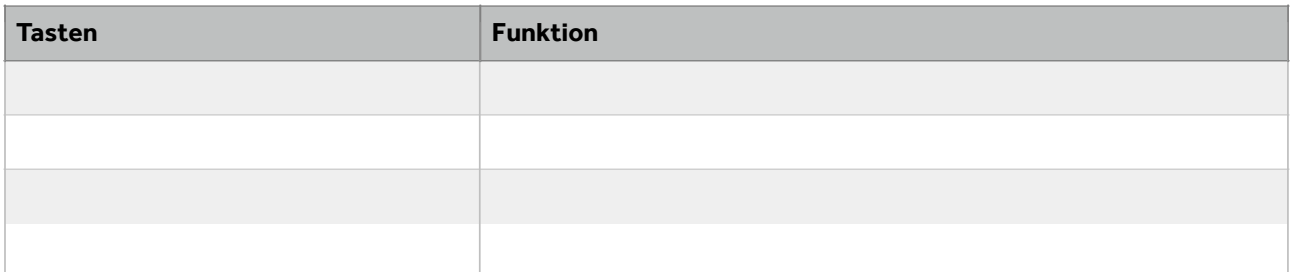